Mphil to PhD upgrade talk, 12 of Dec 2019

# Potential of RNNs for modelling Transit Light Curves

Supervisors: - Ingo Waldmann

- Jan-Peter Muller

- Angelos Tsiaras

1

More collaborators: Nikolaos Nikolaou, Billy Edwards, Gordon Yip, Quentin Changeat, Giovanna Tinetti

Mario Morvan

# Introduction

Acronyms:

LC = Light Curve RNN = Recurrent Neural Network LSTM = Long Short-Term Memory (network)

2

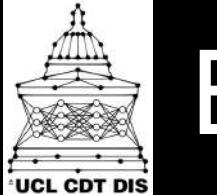

#### Exoplanets Boom

• In our galaxy: N<sub>exoplanets</sub> ≥ N<sub>stars</sub> [Cassan et al. 2011]

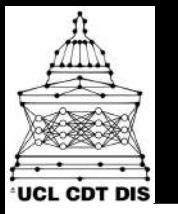

#### Exoplanets Boom

- In our galaxy: N<sub>exoplanets</sub> ≥ N<sub>stars</sub> [Cassan et al. 2011]
- Exponential discovery rate?

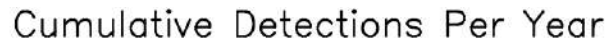

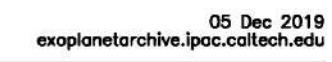

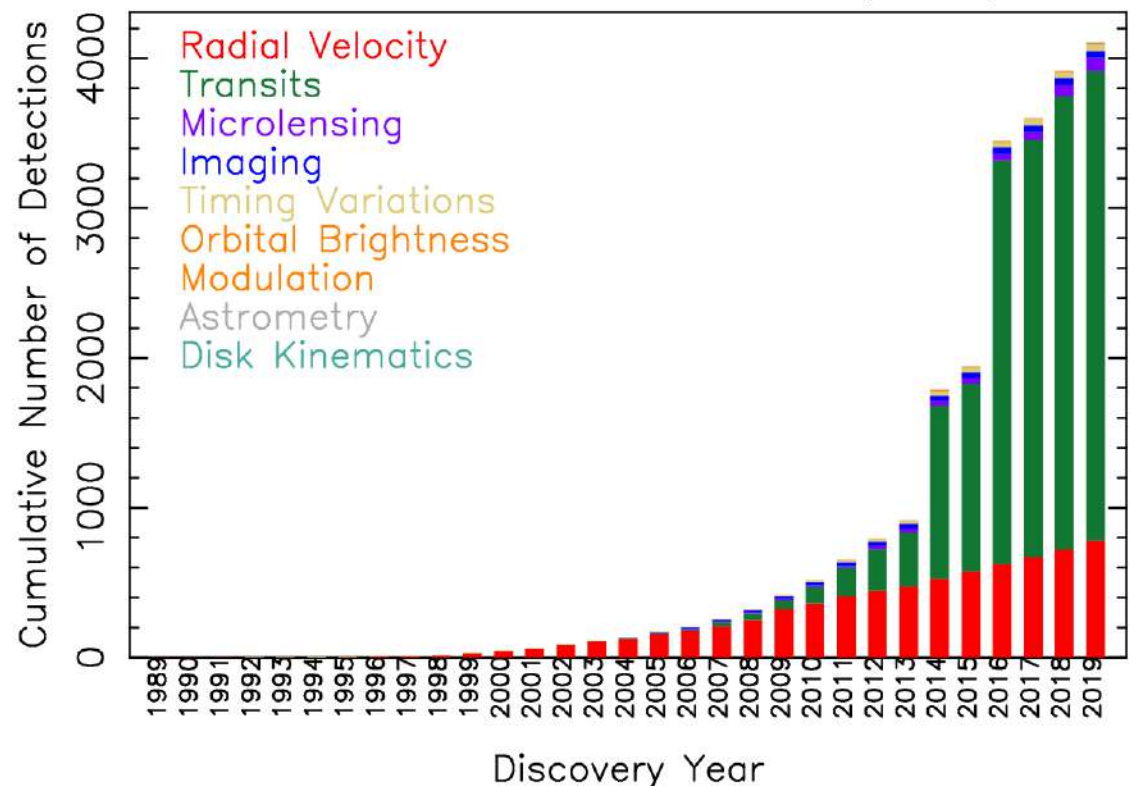

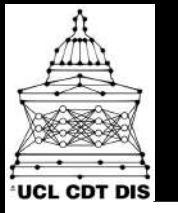

#### Exoplanets Boom

- In our galaxy: N<sub>exoplanets</sub> ≥ N<sub>stars</sub> [Cassan et al. 2011]
- Exponential discovery rate?  $N(t) = N_0.2^{t/4}$   $\rightarrow$  100 years

to discover all Milky way

Cumulative Detection planets

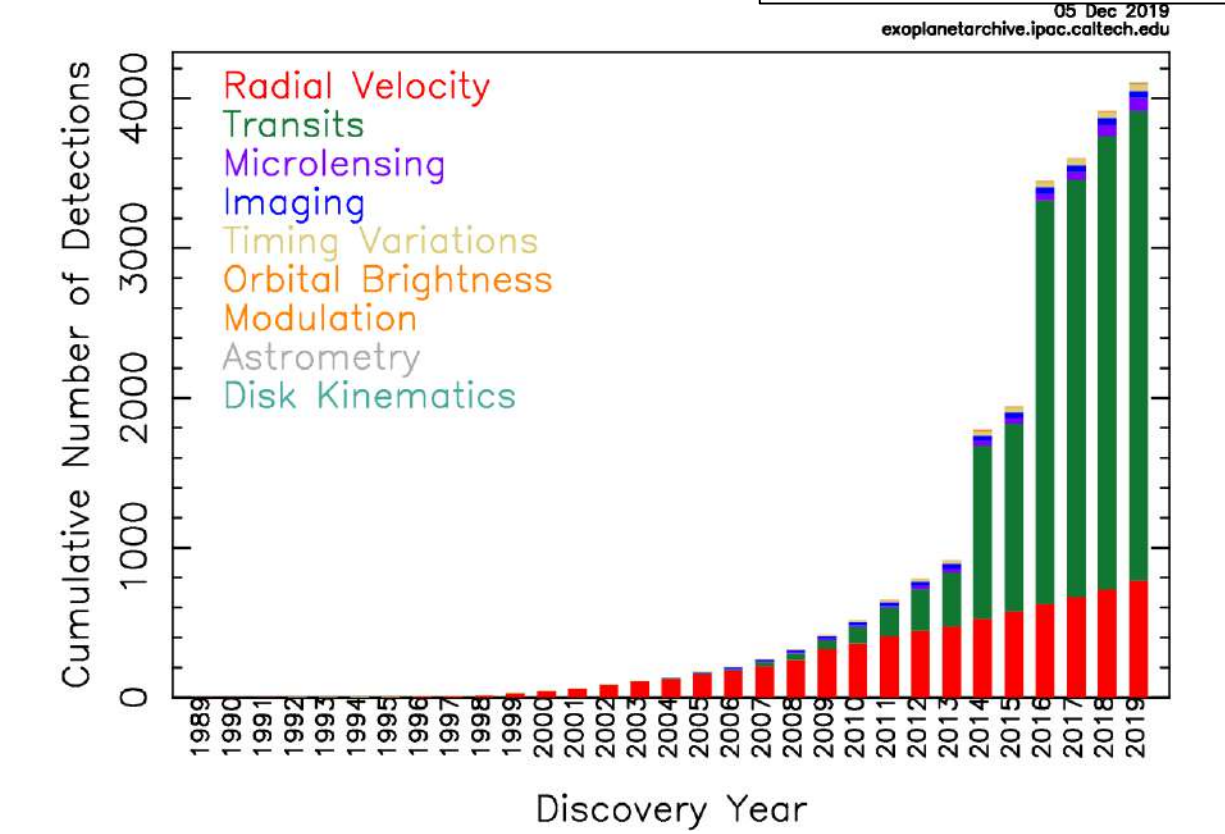

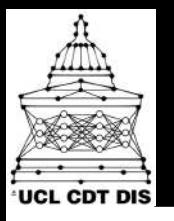

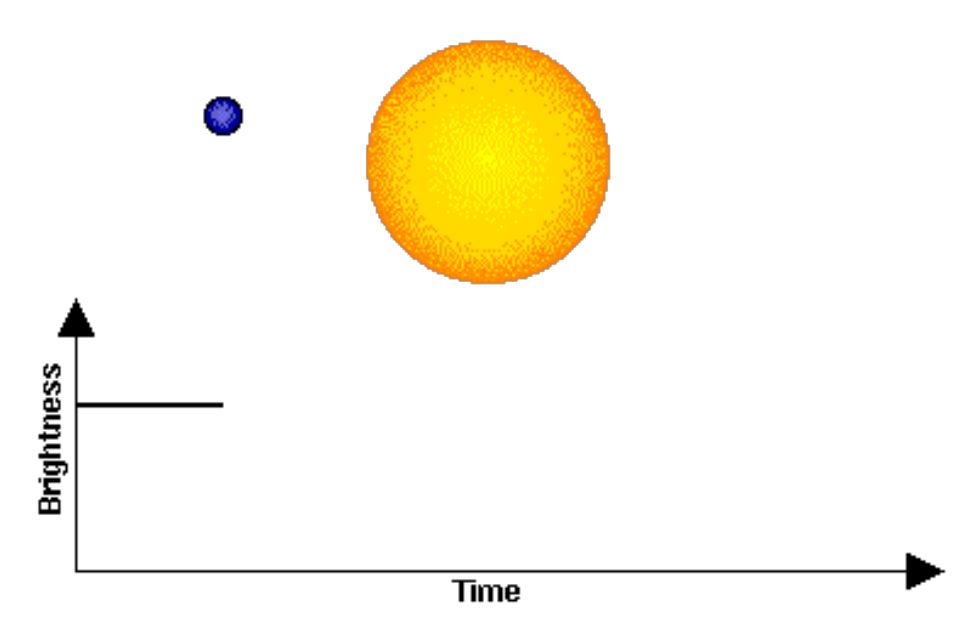

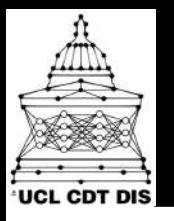

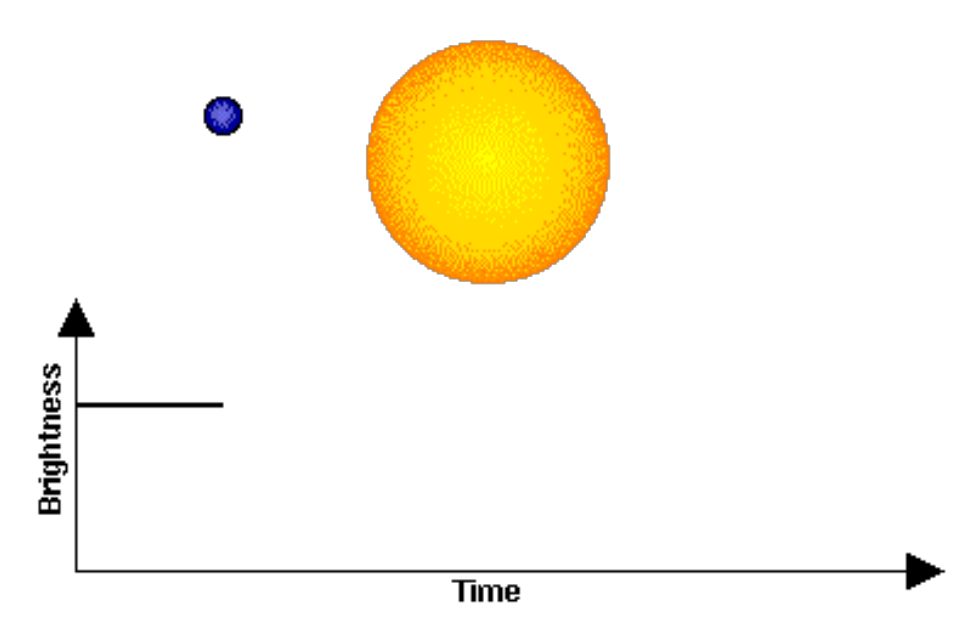

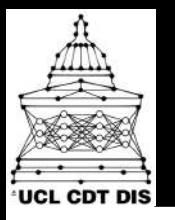

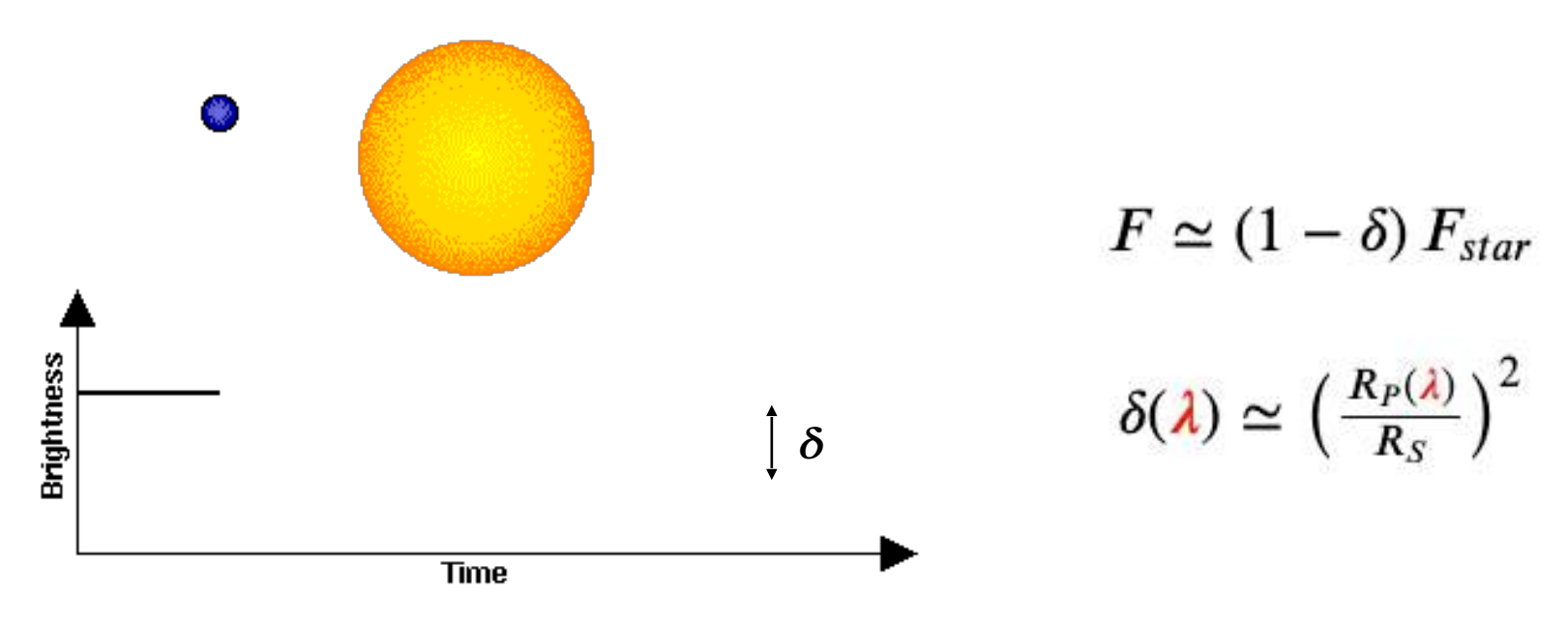

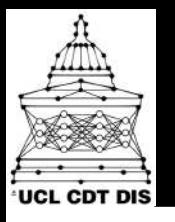

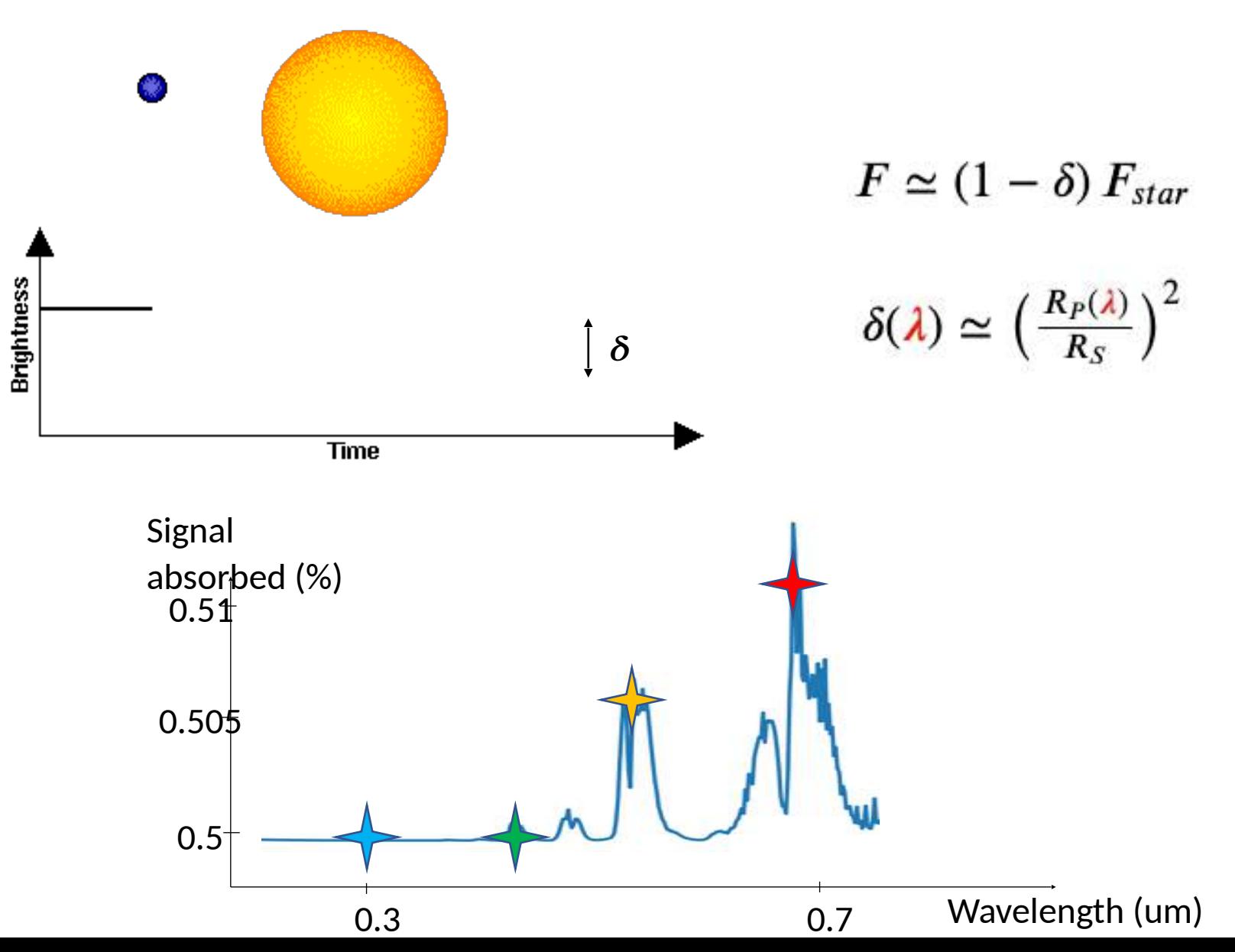

4

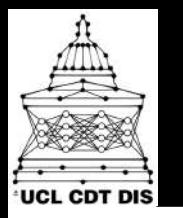

## What's the problem?

- Low SNR: stars are much bigger than planets
- Complex Physics: limb-darkening, phase-curves, multi-planets…
- Variable stars: Spots, flares...
- Instrument systematics: ramps, jitter, bumps…

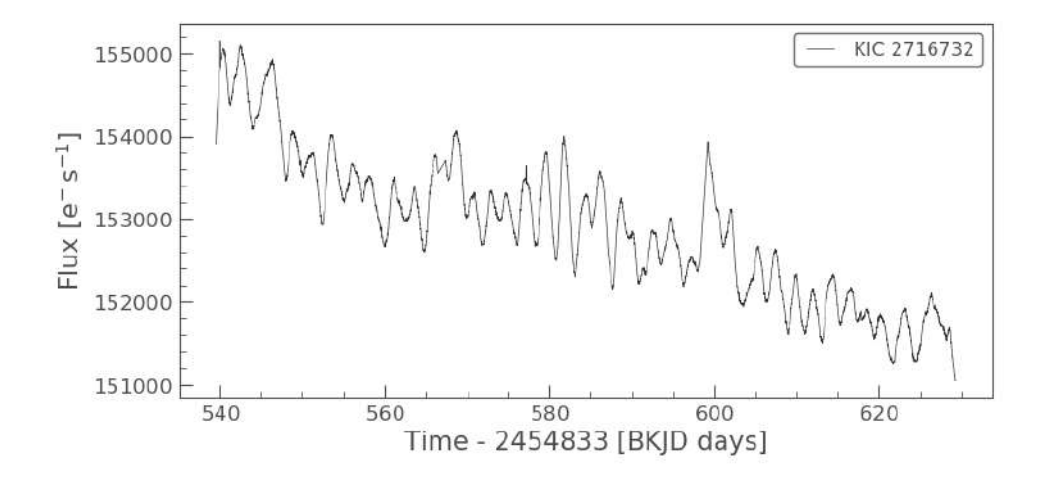

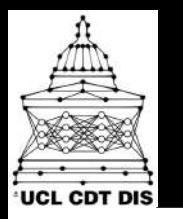

## What's the problem?

- Low SNR: stars are much bigger than planets
- Complex Physics: limb-darkening, phase-curves, multi-planets…
- Variable stars: Spots, flares...
- Instrument systematics: ramps, jitter, bumps…

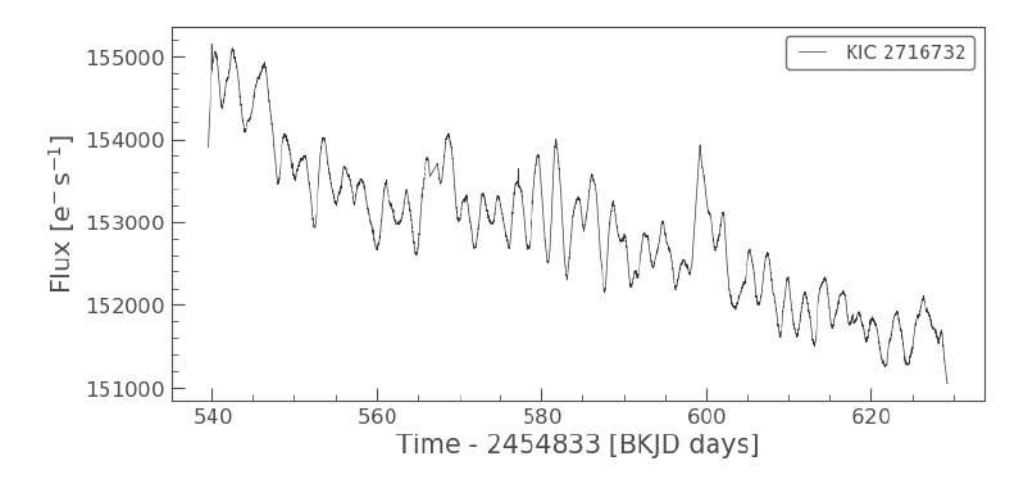

! **Observed Light Curves are complex stochastic Time-Series They can't be modelled fully analytically**

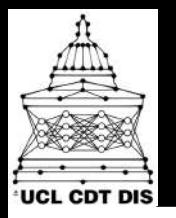

#### **Transits observation**

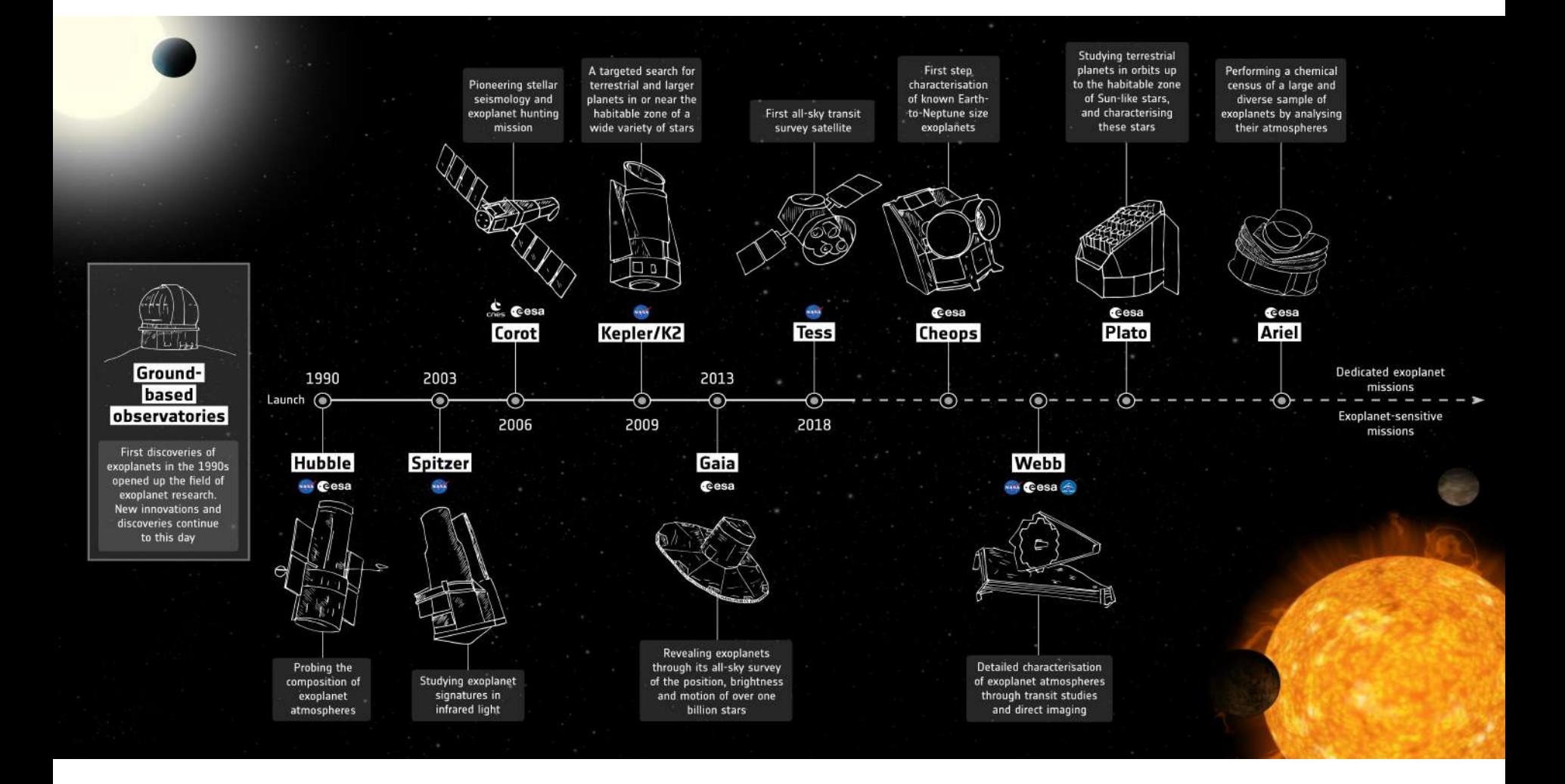

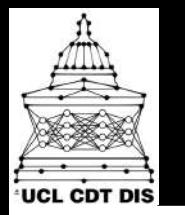

#### Data Volumes

• Large amount of unprocessed data

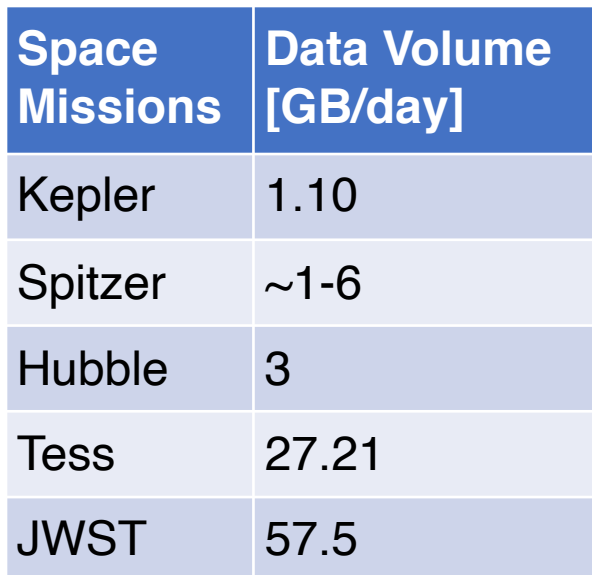

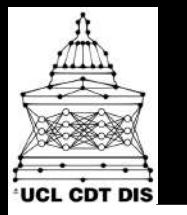

#### From one transit LC…

- Precision fitting of a physics model
	- 1<sup>ary</sup> Transit, 2<sup>ary</sup> transit, phase curves, timing...

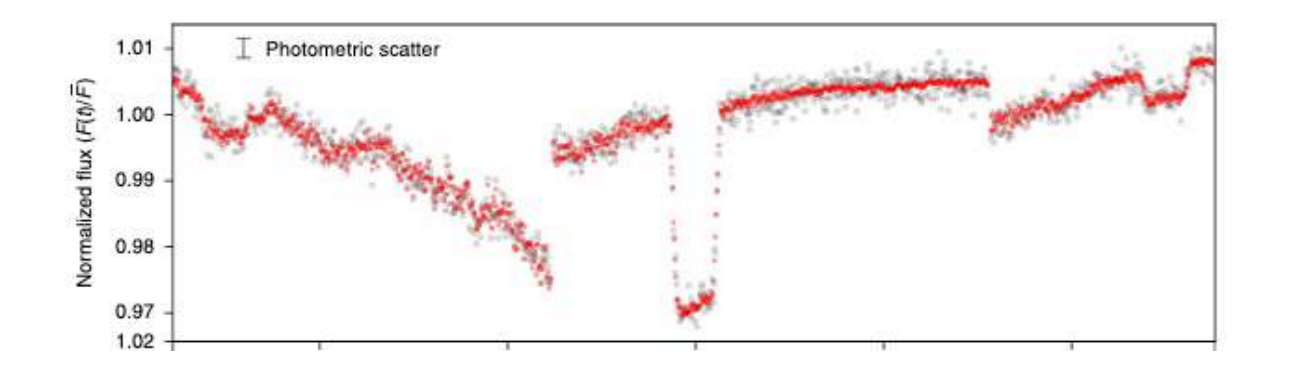

#### **Not** detrended

Intro

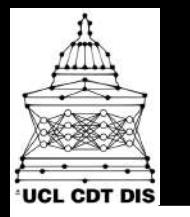

#### From one transit LC…

- Precision fitting of a physics model
	- 1<sup>ary</sup> Transit, 2<sup>ary</sup> transit, phase curves, timing...
- Detrending is necessary

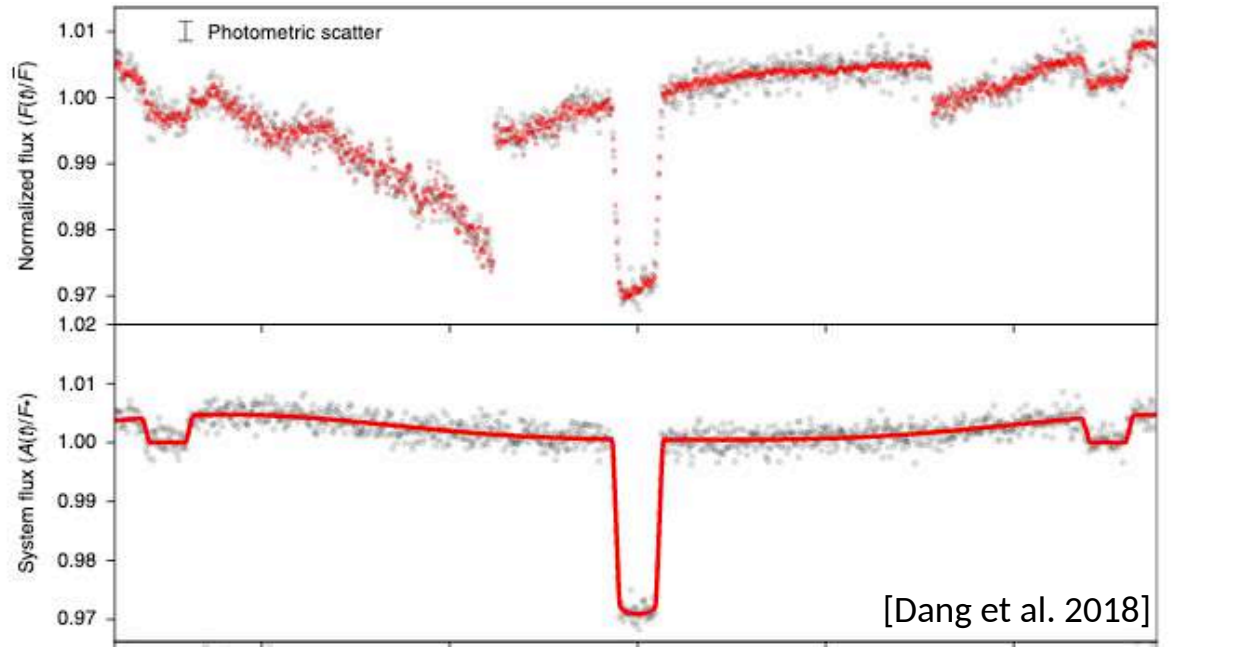

#### **Not** detrended

- **Detrended**
- Physical model fitted

Intro

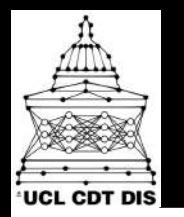

• Stellar LCs:

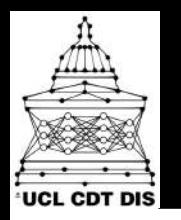

• Stellar LCs:

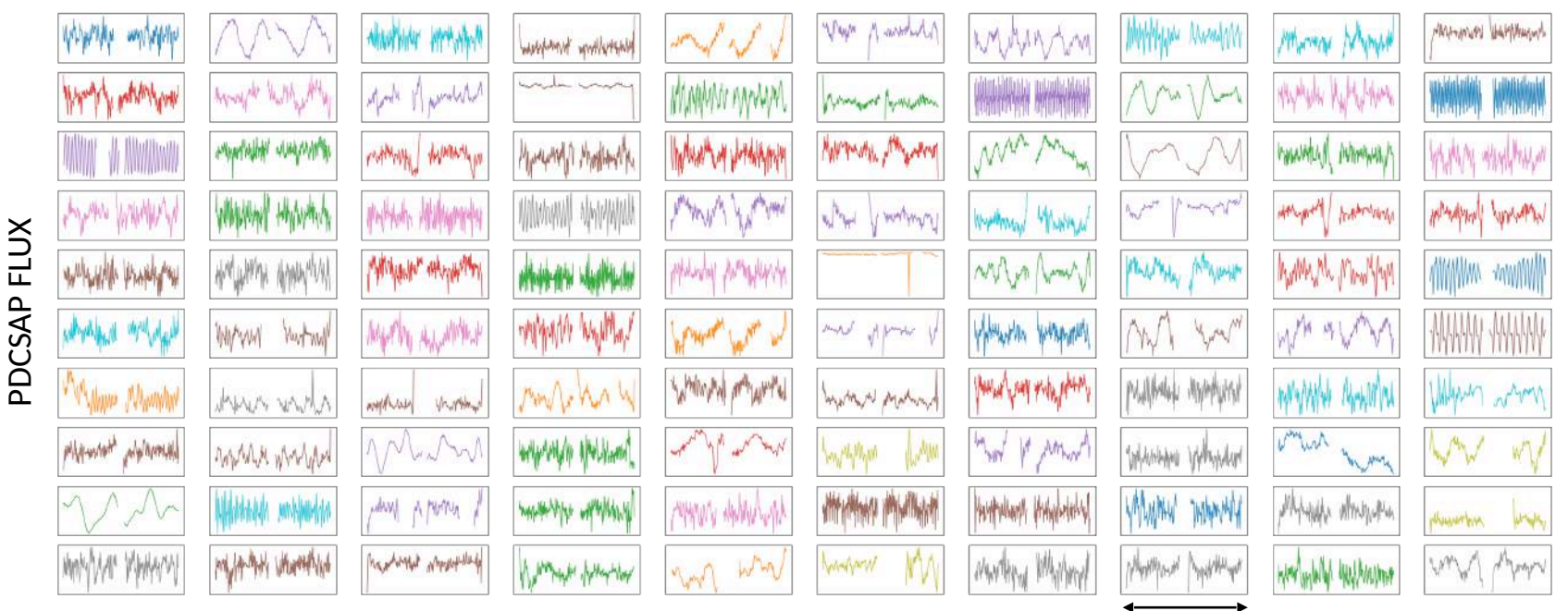

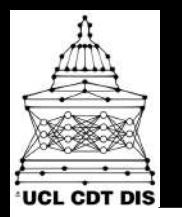

- Stellar LCs:
	- *Clustering*

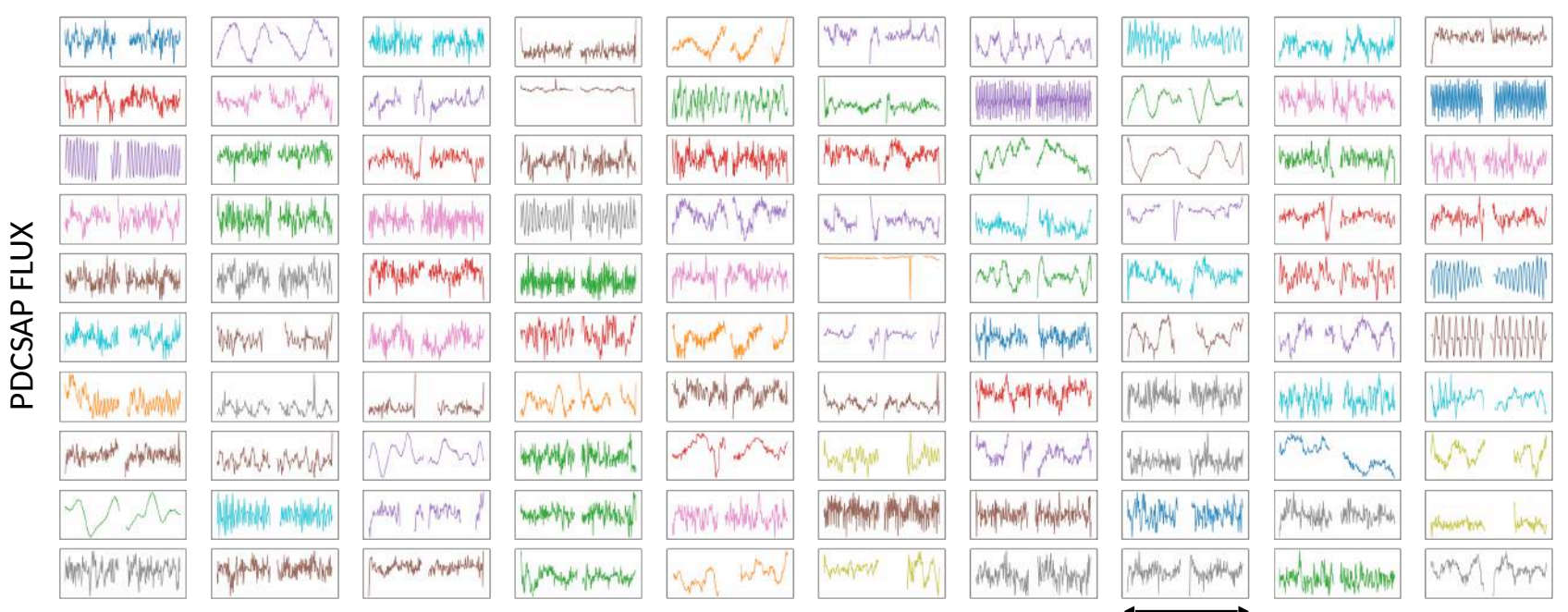

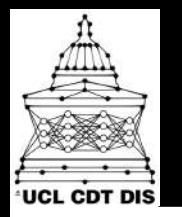

• Stellar LCs:

- *Clustering*
- *Regression of Stellar parameters*

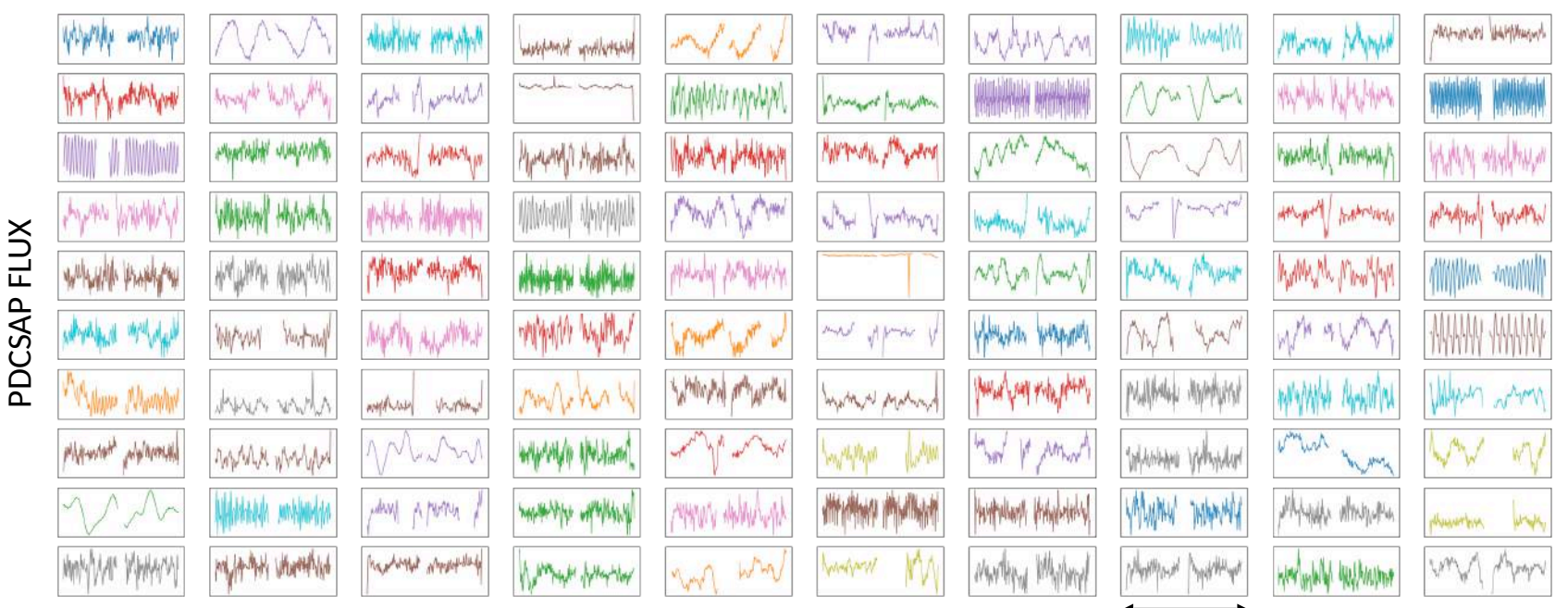

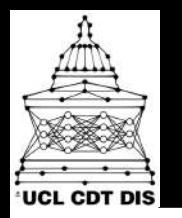

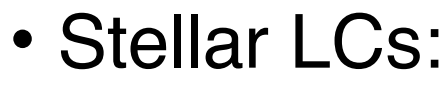

- *Clustering*
- *Regression of Stellar parameters*
- *Forecasting Interpolating*

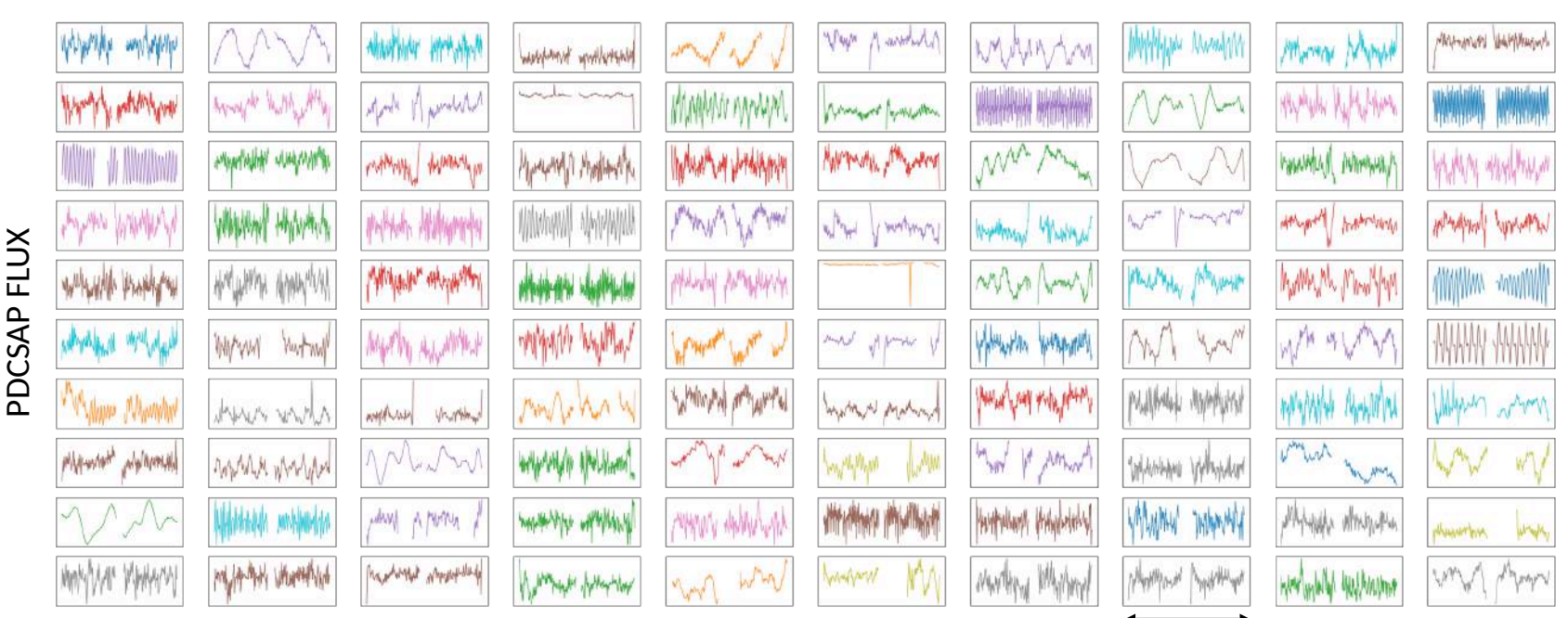

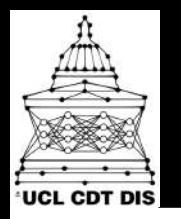

- Stellar LCs:
	- *Clustering*
	- *Regression of Stellar parameters*
	- *Forecasting Interpolating*
	- *Anomaly detection*

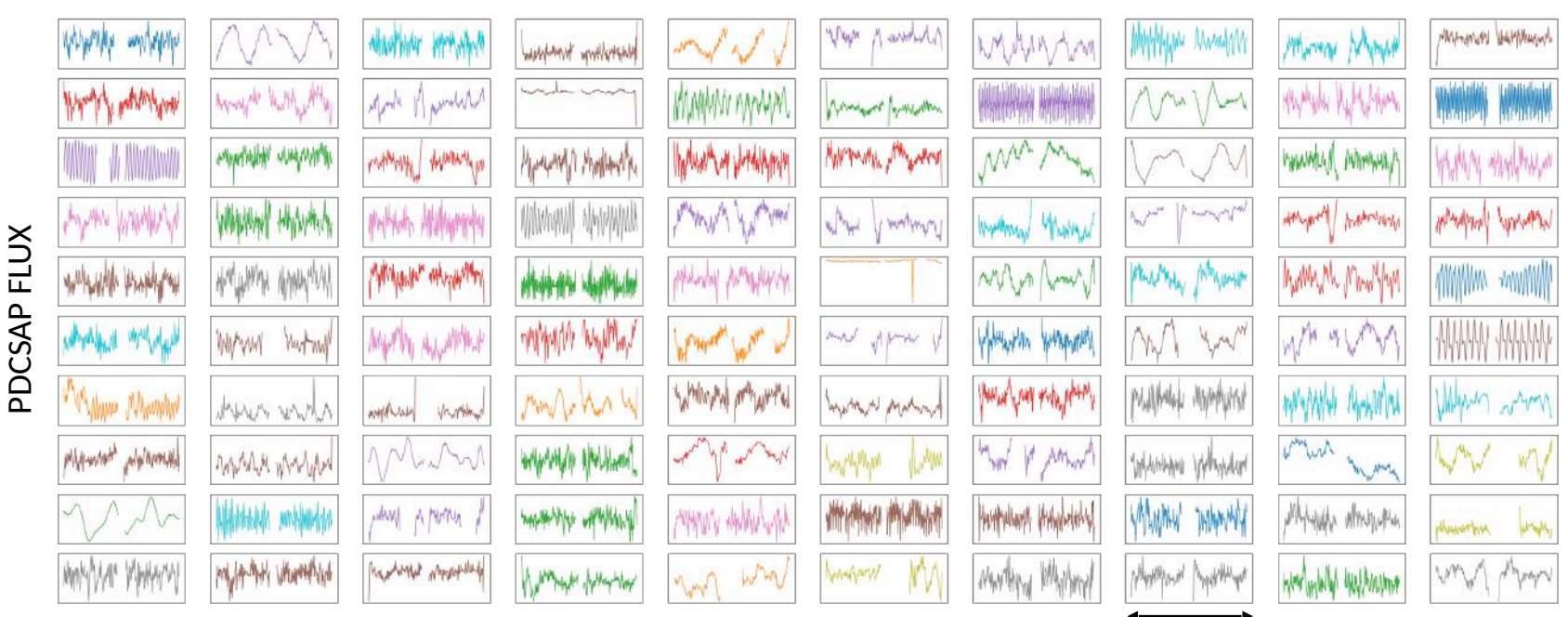

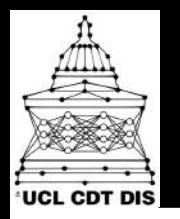

- Stellar LCs:
	- *Clustering*
	- *Regression of Stellar parameters*
	- *Forecasting Interpolating*
	- *Anomaly detection*
- Transits LCs *(labels avail.)*
	- *Detection*
	- *Candidate vetting*

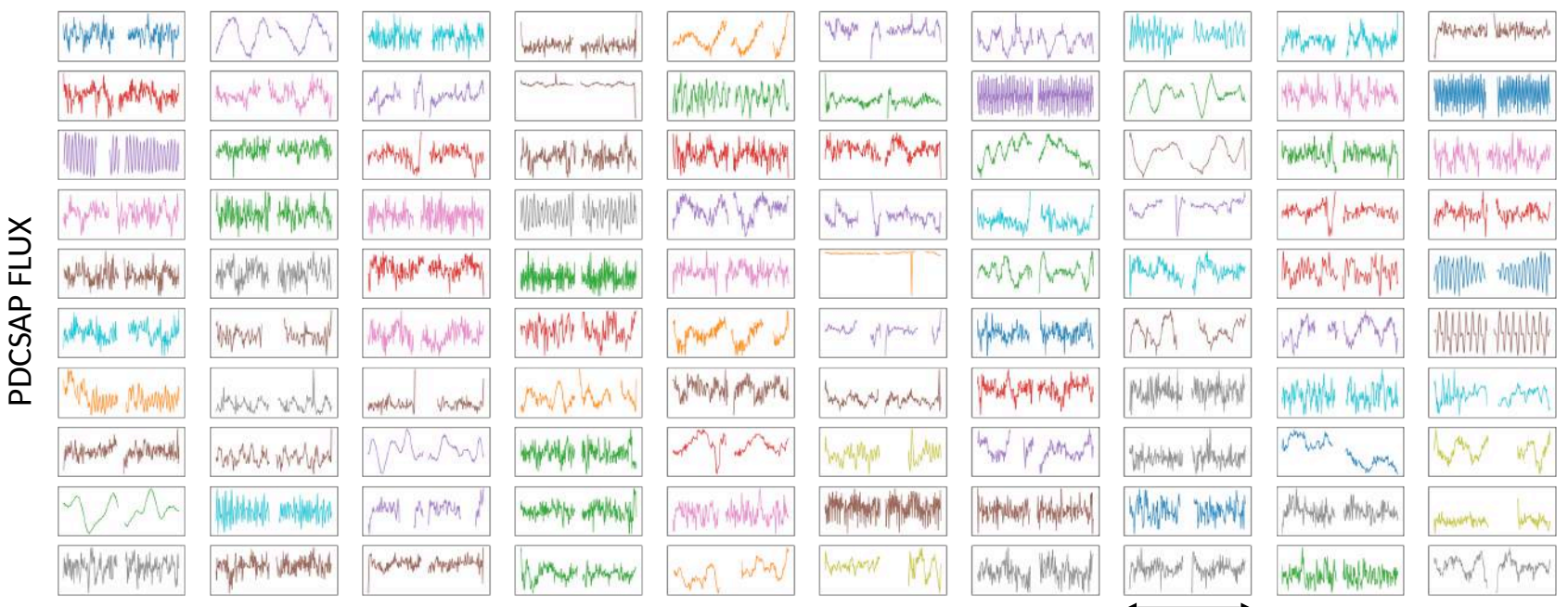

# Detrending (a few) Spitzer Light Curves

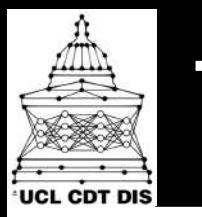

## The problem Eight Curves

#### Data:

- 6 observations of HD 189733 b
- Detector = IRAC 8 *µm*

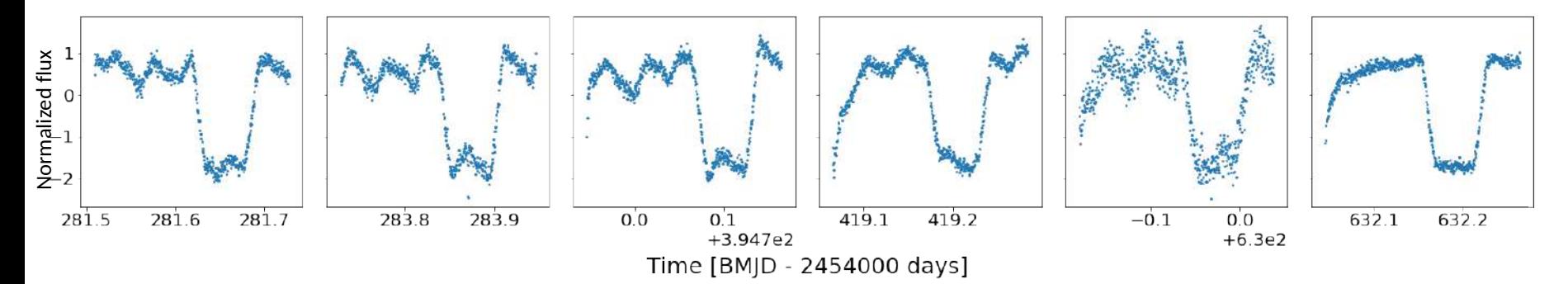

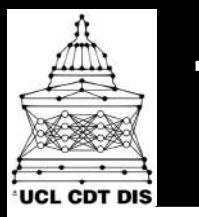

## The problem Elight Curves

#### Data:

- 6 observations of HD 189733 b
- Detector = IRAC 8 *µm*

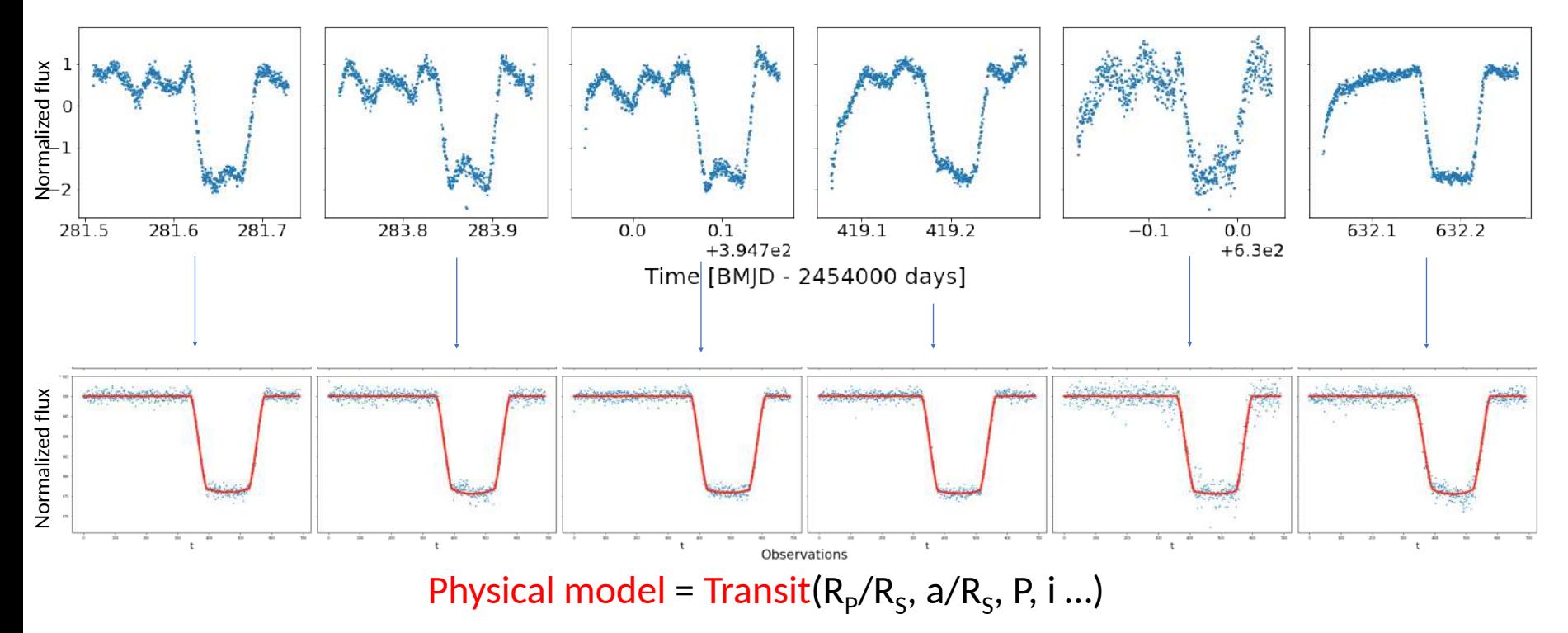

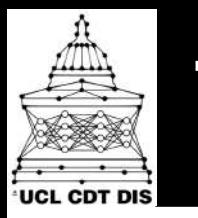

## The problem Light Curves

#### Data:

- 6 observations of HD 189733 b
- Detector = IRAC 8 *µm*

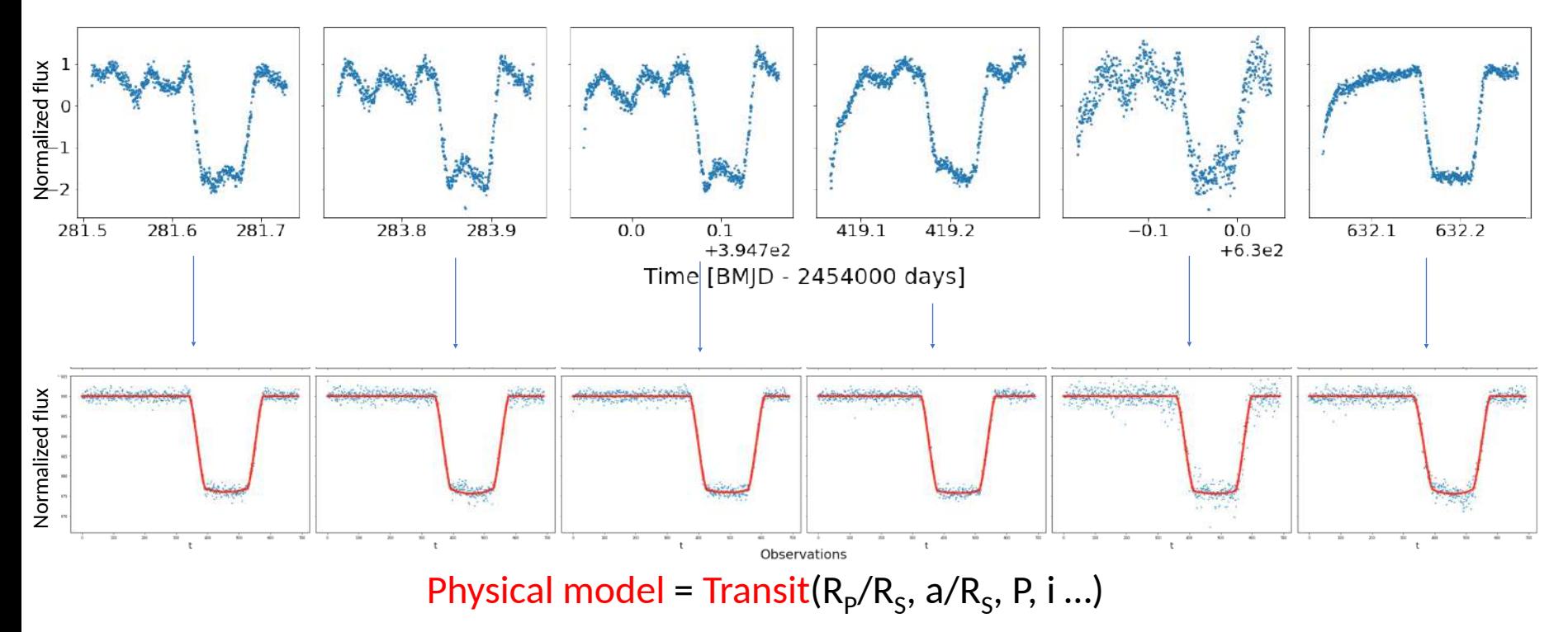

**Regression** Problem. Often decomposed in: Detrending + Fitting

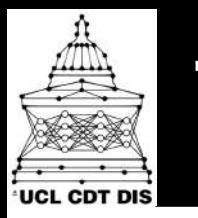

## The problem Elight Curves

#### Data:

- 6 observations of HD 189733 b
- Detector = IRAC 8 *µm*

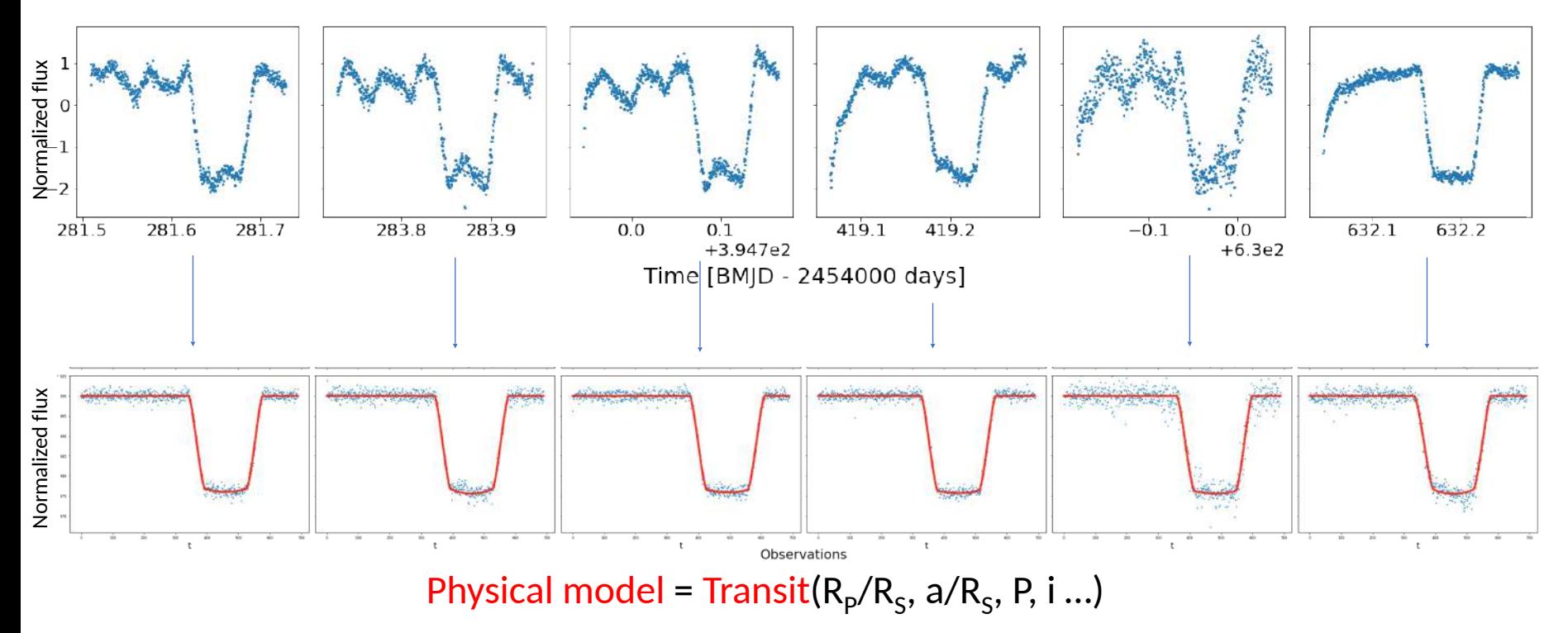

**Regression** Problem. Often decomposed in: Detrending + Fitting Anything more automatic and generalizable? **Existing works**: *parametric, PLDs, ICA, GPs…* 

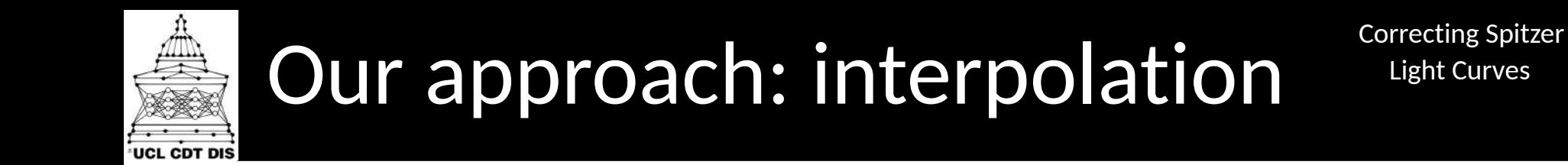

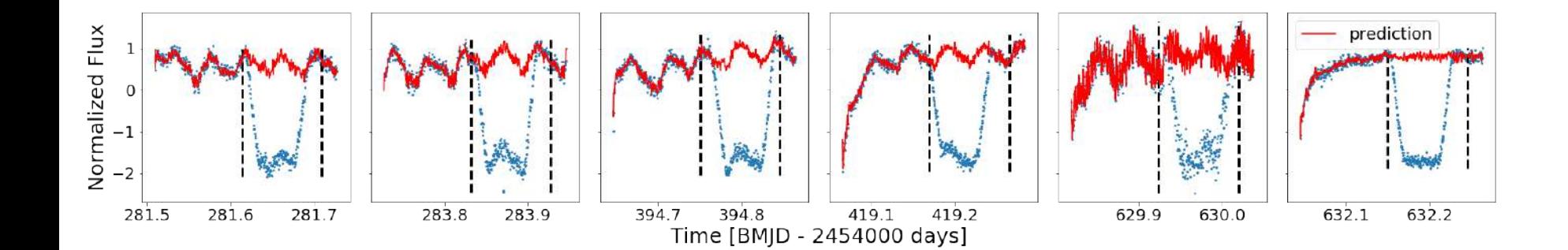

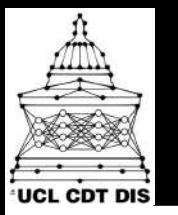

## Our approach: interpolation Correcting Spitzer

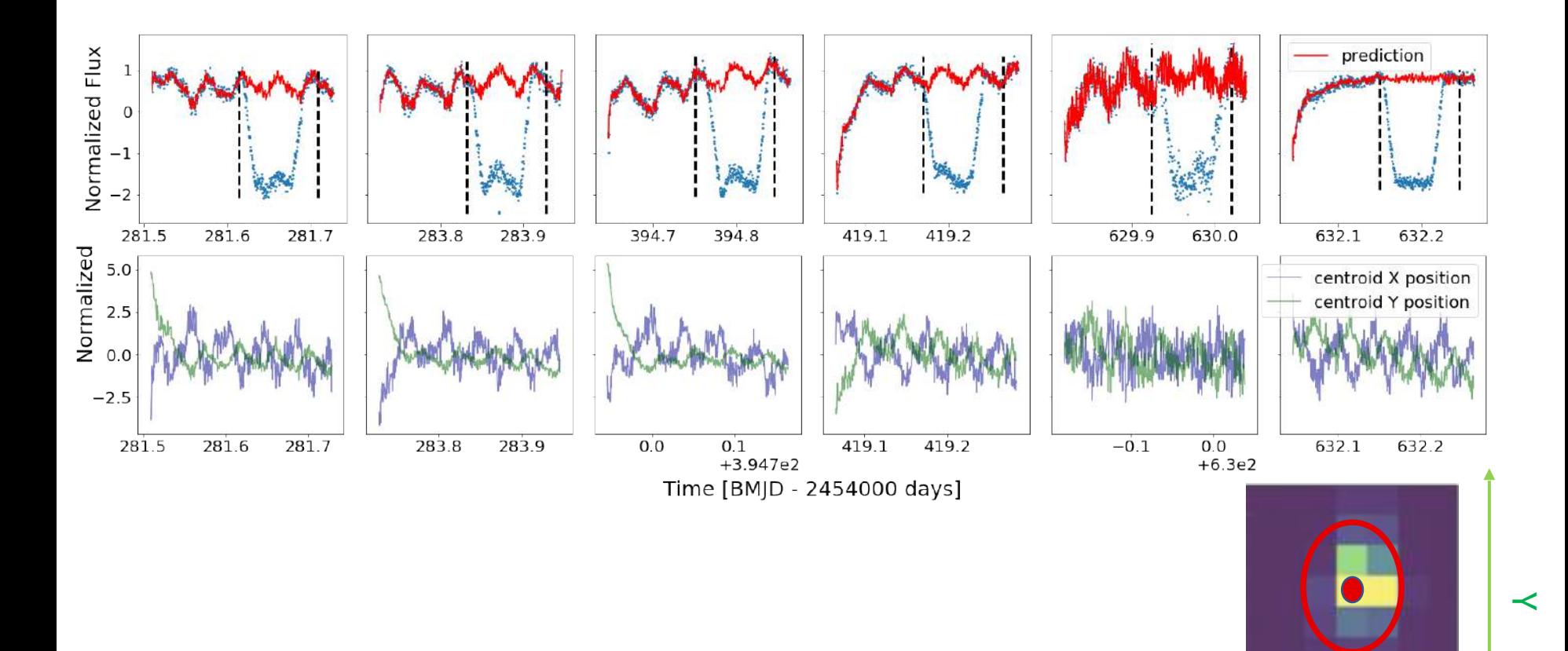

X

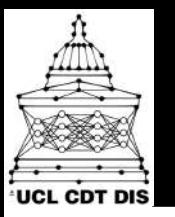

## Our approach: interpolation Correcting Spitzer

#### prediction Normalized Flux -1  $-2$ 281.5 281.6 281.7 283.8 283.9 394.7 394.8 419.1 419.2 629.9 630.0 632.1 632.2 Normalized 5.0 centroid X position centroid Y position  $2.5$  $0.0$  $-2.5$ 281.5 281.6 281.7 283.8 283.9  $0.0$  $0.1$ 419.1 419.2  $-0.1$  $0.0$ 632.1 632.2  $+6.3e2$  $+3.947e2$ Time [BMJD - 2454000 days]

#### Idea:

- Use a RNN to learn the temporal dependency in the LC
	- Note: it can also learn correlation with centroids
- Train the RNN at each epoch to:
	- forecast the next step on the out-of-transit
	- Still predict on transit range: input=previous prediction, no loss computed

 $\prec$ 

X

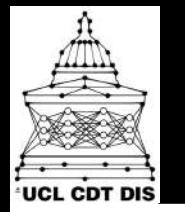

#### The architecture Light Curves

Correcting Spitzer

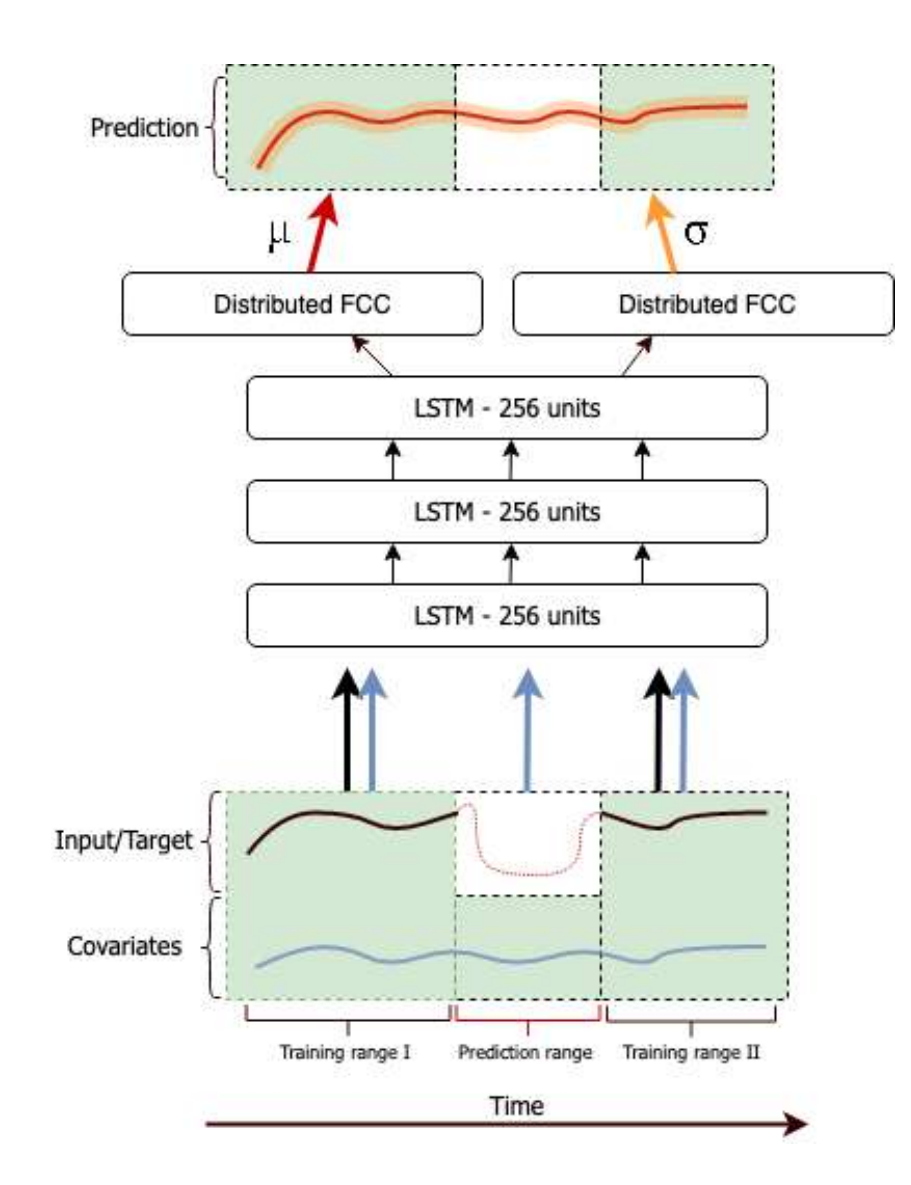

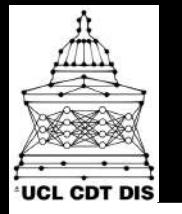

#### Model's validation **Model** Musicurves

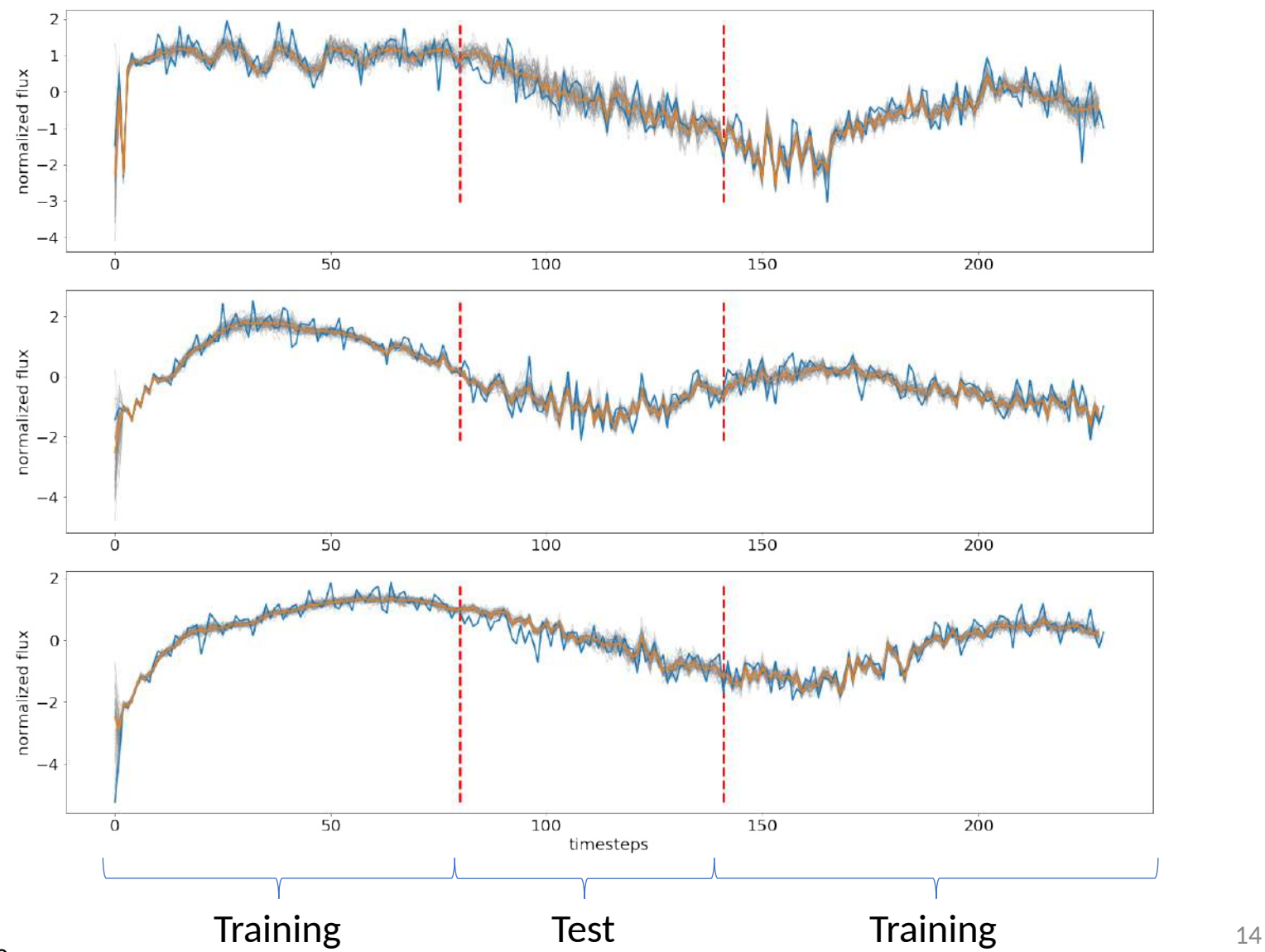

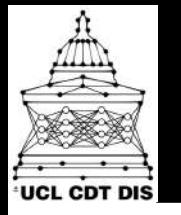

### Model's validation **Model** Musicurves

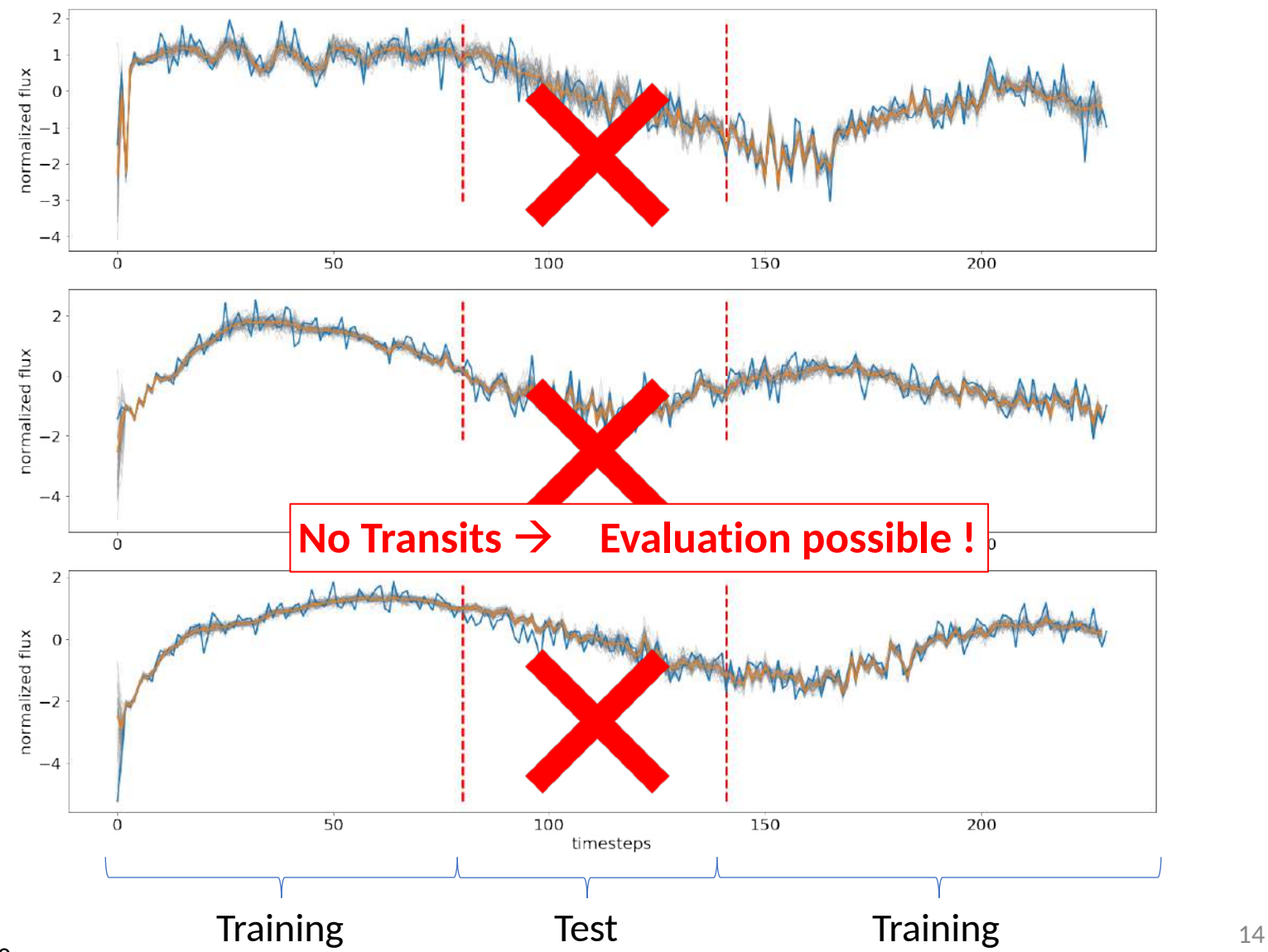

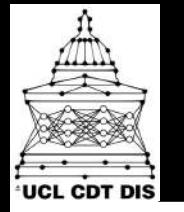

#### Model's validation Elight Curves

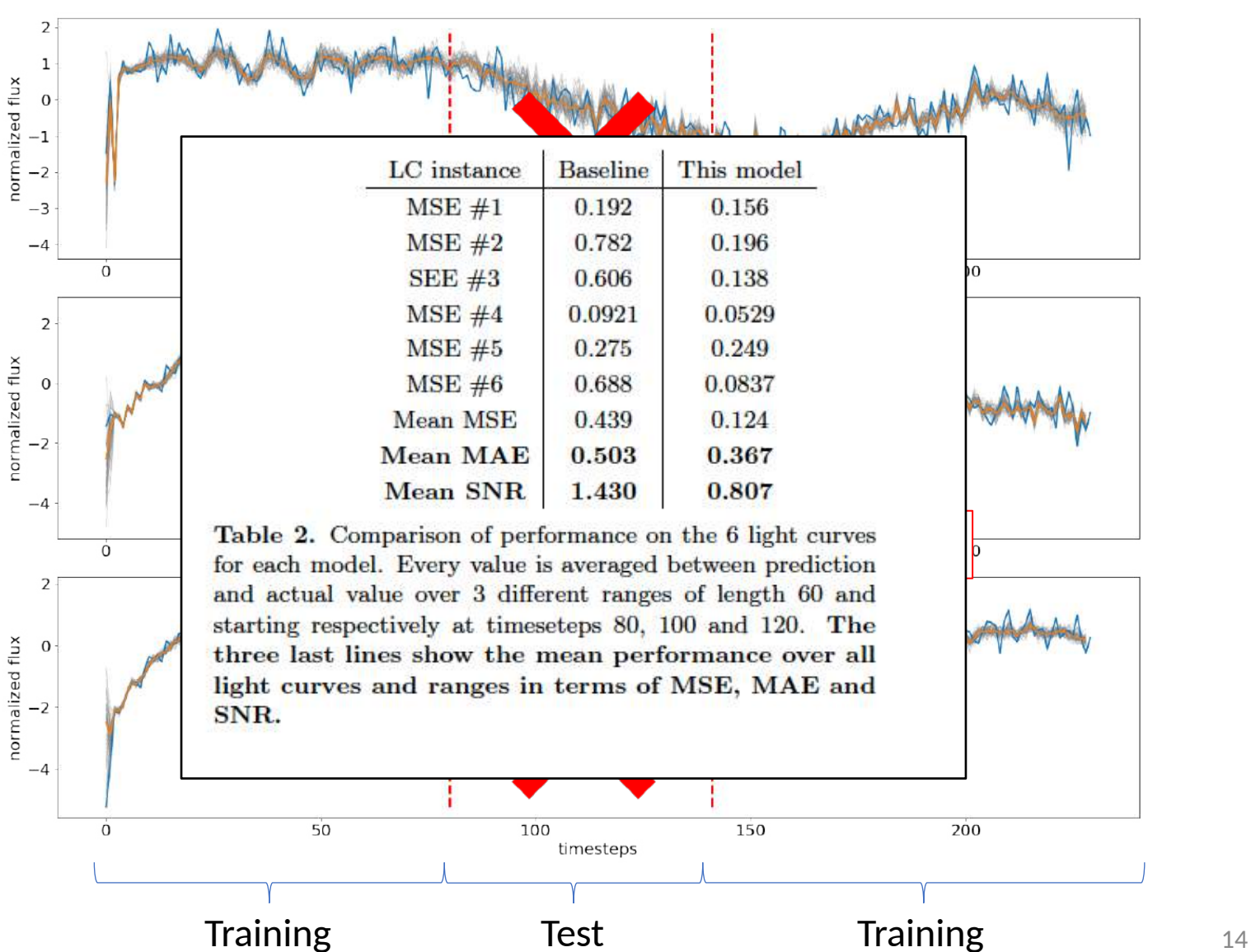

Morvan et al. 2020

# **UCL CDT DIS**

#### Prediction + Transit Fit Elight Curves

#### Correcting Spitzer

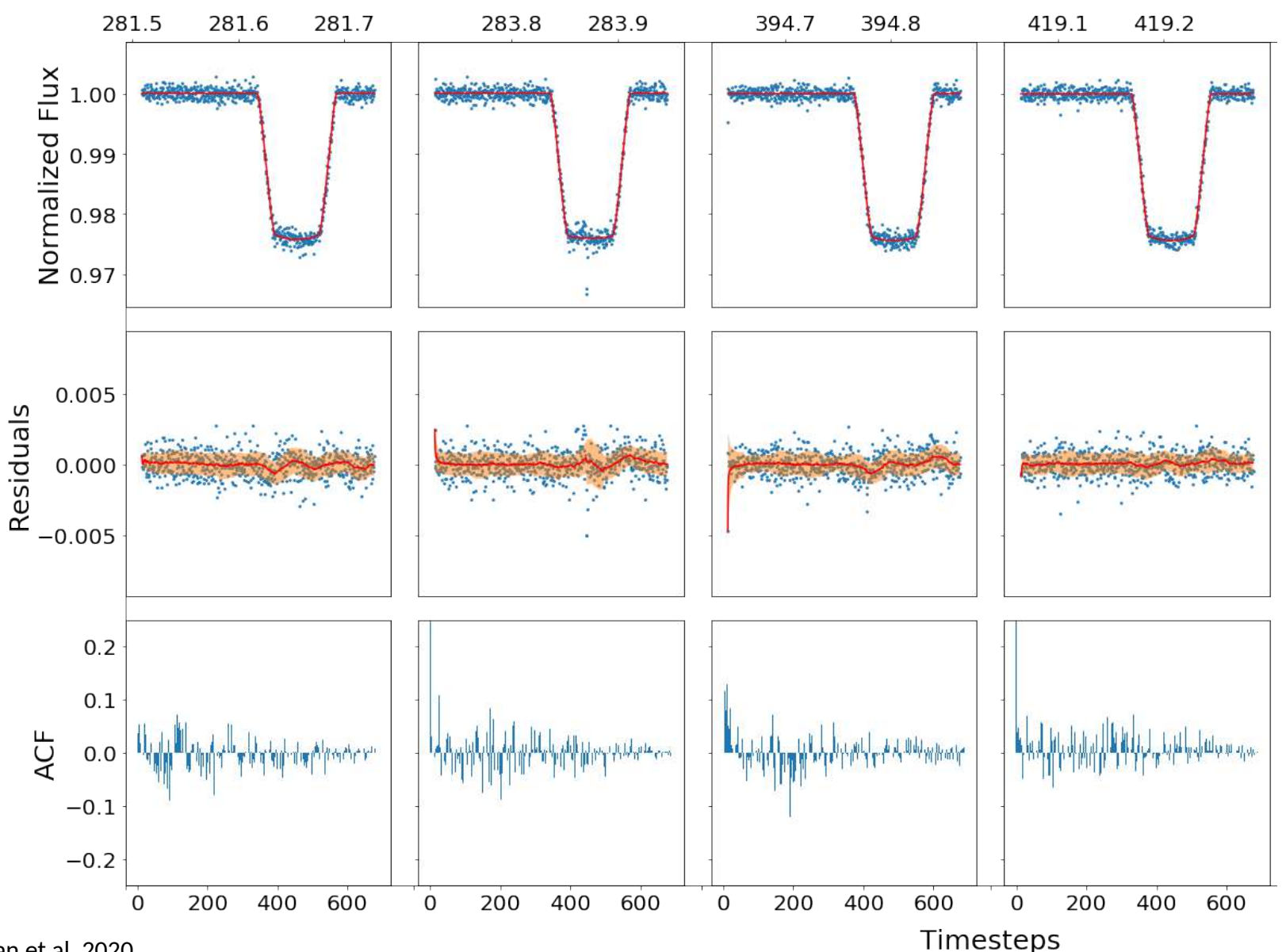

Morvan et al. 2020

15

#### Prediction + Transit Fit Elight Curves

#### Correcting Spitzer

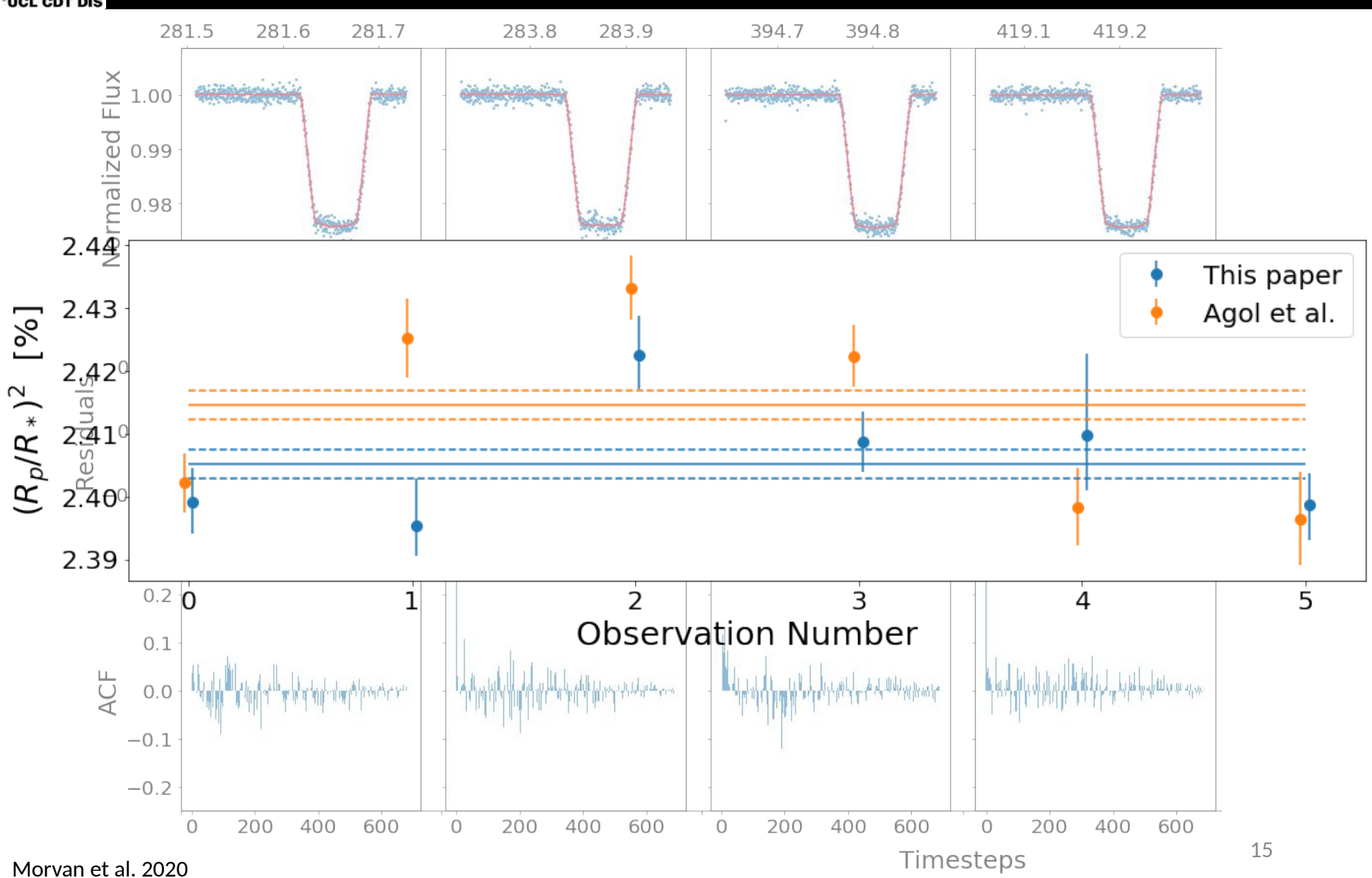

# Conclusion

*SOFTWARE*

*REFERENCES*

16

- Many exoplanets
- Many many light curves
- Work on Spitzer
	- LSTM models time dependencies in individual LCs
	- ! Useful for **detrending LCs**.
- Preliminary work on TESS !hopes for a **global LC model**
- Towards a global, automatic detrending pipeline?

*Lightkurve:* This research made use of Lightkurve, a Python package for Kepler and TESS data analysis (Lightkurve Collaboration, 2018).

*DeepARTransit:* Morvan, M. 2019, DeepARTransit: A library for interpolating and detrending transit light curves, 1.0.0, Zenodo, doi: 190091225 *PyLightcurve: https://github.com/ucl-exoplanets/pylightcurve/* 

• Would be great for JWST, Cheops, Plato, Ariel…

Agol E, Cowan NB, Knutson HA, Deming D, Steffen JH, et al. 2010. *The Astrophysical Journal*. 721(2):1861–77 Cassan A, Kubas D, Beaulieu J-P, Dominik M, Horne K, et al. 2012. *Nature*. 481(7380):167–69

Dang L, Cowan NB, Schwartz JC, Rauscher E, Zhang M, et al. 2018. *Nat Astron*. 2(3):220–27

Salinas D, Flunkert V, Gasthaus J. 2017. *arXiv:1704.04110 [cs, stat]*

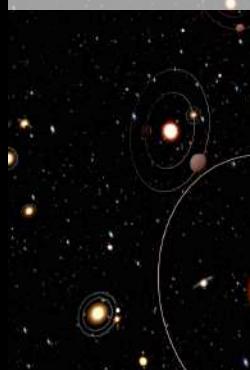

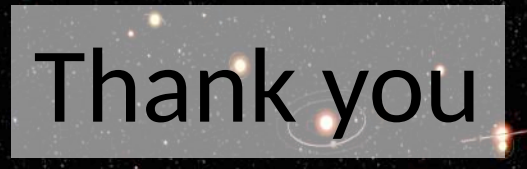

#### *SOFTWARE*

*PyLightcurve: <https://github.com/ucl-exoplanets/pylightcurve/>*

*Lightkurve:* This research made use of Lightkurve, a Python package for Kepler and TESS data analysis (Lightkurve Collaboration, 2018). *DeepARTransit:* Morvan, M. 2019, DeepARTransit: A library for interpolating and detrending transit light curves, 1.0.0, Zenodo, doi: 190091225

#### *REFERENCES*

Agol E, Cowan NB, Knutson HA, Deming D, Steffen JH, et al. 2010. *The Astrophysical Journal*. 721(2):1861–77 Cassan A, Kubas D, Beaulieu J-P, Dominik M, Horne K, et al. 2012. *Nature*. 481(7380):167–69 Salinas D, Flunkert V, Gasthaus J. 2017. *arXiv:1704.04110 [cs, stat]*

Dang L, Cowan NB, Schwartz JC, Rauscher E, Zhang M, et al. 2018. *Nat Astron*. 2(3):220–27